## **Text list mode**

The **text list** parsing mode is exclusively being used in the [Create issue](https://apps.decadis.net/display/JWTSDC/Create+issue) post function and enables you to create issues based on [multi-value custom fields,](https://apps.decadis.net/display/JWTSDC/Create+sub-tasks+depending+on+selected+values+in+custom+field) [components](https://apps.decadis.net/display/JWTSDC/Create+a+sub-task+for+each+component) and many more.

The output has to be a **valid text list** as defined in the [Data types](https://apps.decadis.net/display/JWTSDC/Data+types) section.

All [JWT expression parser functions](https://apps.decadis.net/display/JWTSDC/JWT+expression+parser+functions), that return a text list can be used. Additionally, text lists can be composed using the [toStringList\(\)](https://apps.decadis.net/pages/viewpage.action?pageId=32212044) function.

## Example expressions

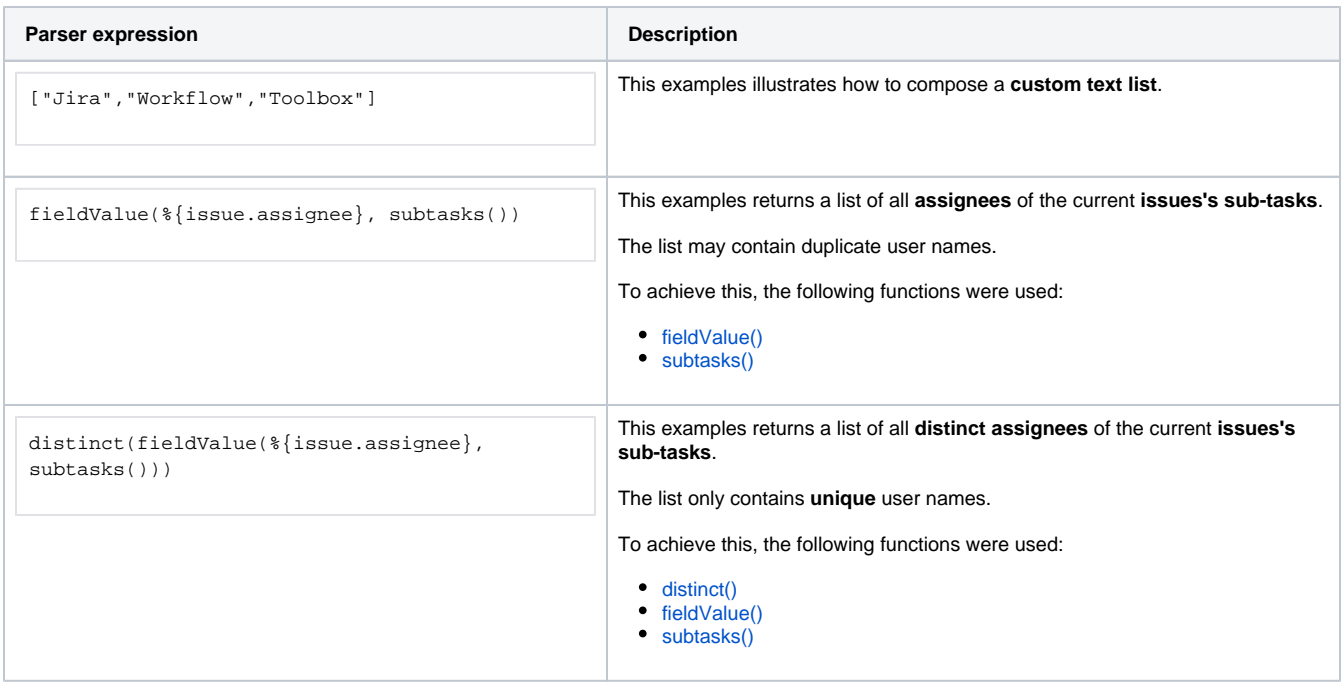

Make sure to read all about working with [Lists](https://apps.decadis.net/display/JWTSDC/Lists) as they come with many extremely useful [JWT expression parser functions](https://apps.decadis.net/display/JWTSDC/JWT+expression+parser+functions). List functions can also be used in the [Advanced text mode.](https://apps.decadis.net/display/JWTSDC/Advanced+text+mode) The difference is, that the output will be a **flat text** instead of a **text list**.

JWT offers individual operators that can be used when working with Lists.

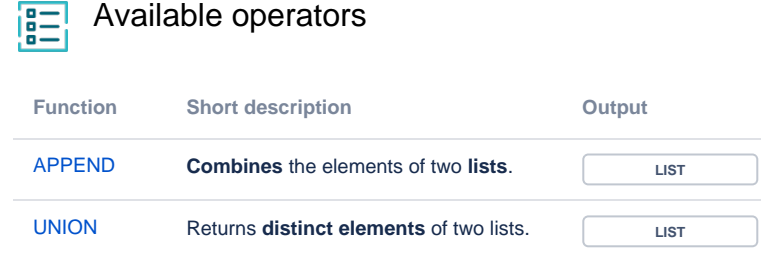

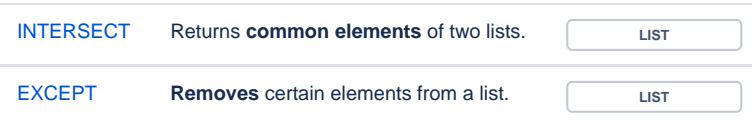

## $=$  Order of operations

If you use multiple operators in a single expression, they will follow a certain order in which they are processed or a precedence.

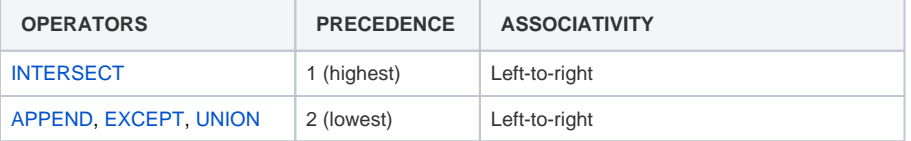

- When using the list operators, you have to make sure that both lists that you compare are of the **same type**.
- All operators are **case insensitive**, i.e., they can also be written in lower case: **append, union, intersect** and **except**.
- There are **four equivalent functions** available for each type of list, and their behavior is **exactly equivalent** to that of its corresponding operator.
	- $^{\circ}$  [append\(\)](https://apps.decadis.net/pages/viewpage.action?pageId=29525226)
	- $\circ$  [except\(\)](https://apps.decadis.net/pages/viewpage.action?pageId=29525230)
	- $\circ$  [intersect\(\)](https://apps.decadis.net/pages/viewpage.action?pageId=29525232)
- [union\(\)](https://apps.decadis.net/pages/viewpage.action?pageId=29525228) This way, you can choose to use **operators** or **functions** according to your preference. Although operators yield shorter expressions and with fewer parentheses, the usage of functions produces a more functional consistent syntax.

If you still have questions, feel free to refer to our [support](https://apps.decadis.net/display/DECADIS/Support) team.